# Linutop.tv

# **Solutions d'affichage dynamique**

 Linutop.TV permet de contrôler en Cloud ou en local la diffusion sur un réseau d'écrans d'Affichage Dynamique.

# **Avantages**

- **Economique:** Solution simple, rapide à déployer.
- **Edition en ligne simplifiée:** Depuis un navigateur web (sans aucun logiciel à installer)
- **Serveur local ou Cloud :** Possibilité d'installer le serveur de diffusion en local ou en ligne.
- **Diffusion automatique:** 24/7j, nécessite peu de bande passante fonctionne hors connexion (en cas de coupure).
- **Sécurité:** Possibilité d'utilisation en mode privé (hors Internet), rapide à mettre en œuvre**.**

## **Des solutions pour:**

## **Affichage dynamique**

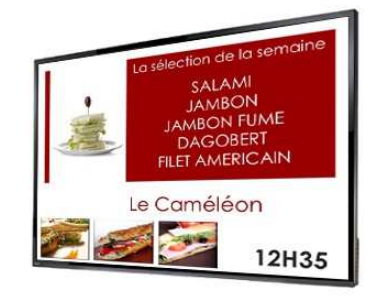

## **Diffusion sonore**

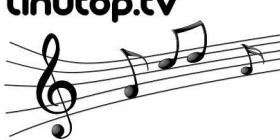

## **Borne Internet**

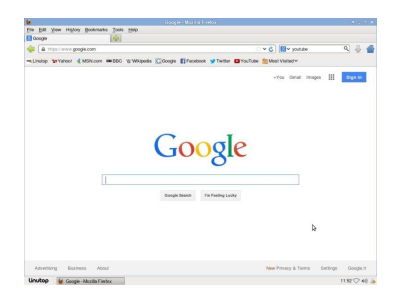

Video, Sons, pages web, sites web) par réseau. L'affichage en continu se fait par le logiciel **Linutop kiosk**, peu coûteux et rapide à mettre en œuvre.

Le serveur **Linutop.tv** permet d'organiser et de diffuser les médias (PDF, photos,

Par la mise en scène de l'information, le système rend celle-ci attractive et permet de communiquer, informer, divertir et toucher les gens.

**Idéal pour**: magasins, bars, vitrines animées, musées, automates de vente, transports en commun, écoles, universités, hall d'accueil, mairies

Le serveur **Linutop.tv** permet d'organiser et de diffuser des playliste audio par réseau. La sonorisation sera continue même en cas de coupure réseau.

Le logiciel **Linutop Kiosk** peut être aussi paramétré **Navigateur Internet** en plein écran avec une 'black/white' liste de sites consultables ou restreins. Le Kiosque peut être verrouillé par mot de passe. Il ne peut être altéré et il retrouvera son état initial à chaque démarrage, minimisant sa maintenance.

Ce mode est idéal pour offrir un accès à un catalogue en ligne dans un lieu public, lorsque la borne n'est pas utilisée elle passe en mode affichage dynamique

**Idéal pour :** salle d'attente, accueil d'un hôtel, mairie, point de vente (consultation catalogue en ligne), école, enfants et bibliothèque.

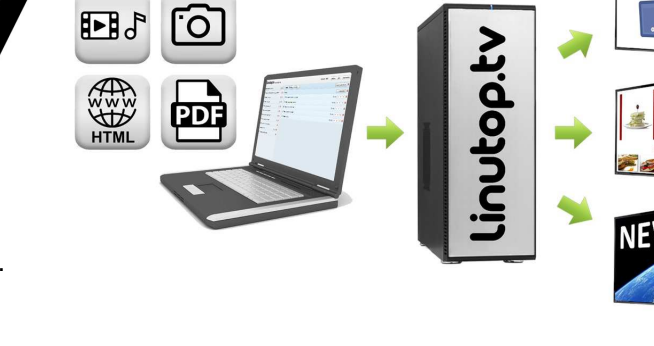

# **Caractéristiques du service/serveur Linutop.TV**

## **Formats:**

- PDF
- Photos (JPG, PNG, GIF ...)
- Audio (MP3, WAV...)
- Videos (MP4, AVI, FLV, MOV...)
- URL (http:// site web)
- Modèles HTML (page éditable/template)

## **Interface en Ligne:**

**Edition de Playlists : (via un navigateur)**  Médias : Ordre et durée d'affichage Boucle : date / horaire de démarrage Extinction d'écran programmable. Plus d'informations: www.linutop.tv

# **Une installation rapide en 3 étapes:**

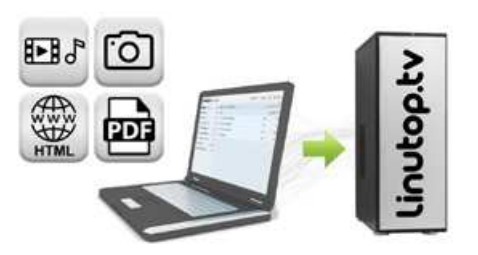

L'identification se fait à partir de n'importe quel navigateur, sur le site Internet du service en ligne Linutop TV (www.linutop.tv) via l'onglet "Login".

Grâce à l'interface de la bibliothèque Linutop TV, mettez vos fichiers en ligne:

## **Services inclus : (mode Cloud)**

- Configuration automatique du player - l'hébergement du serveur
- la maintenance du serveur
- la surveillance serveur / logiciels

### **Serveur Local :**

Serveur Installable localement sur linutop OS

## **Player : logiciel Linutop Kiosk**

Inclus dans linutop OS, for Linutop XS, 5, PC ou Raspberry Pi Installable sur clef USB ou Disque Dur

### **Affichage Direct :**

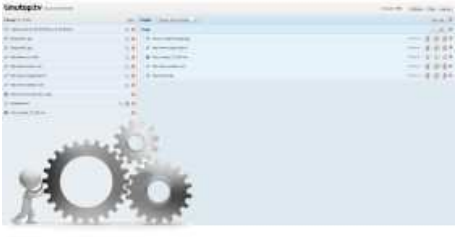

Sélectionner les fichiers de votre bibliothèque Linutop TV dans le champ de création de playlist et choisir: .<br>- l'ordre,

- le temps
- l'horaire d'affichage.

# **Players compatibles avec Linutop.TV**

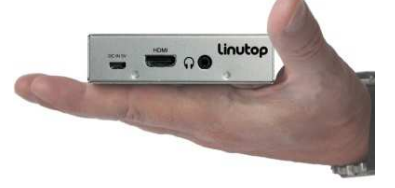

## **Caractérisiques Linutop XS**

**Logiciel** Linutop OS et applications pré-installées en mémoire flash (3,3Go) **Processeur** 900Mhz quad-core ARM **Mémoire RAM** 1 GB en standard **Stockage** 8 GB Mémoire Flash (Interne) **Réseau** 10/100baseT Ethernet (RJ-45) **Vidéo** Sortie HDMI (VGA optionnel) Résolution : 1920 x 1440 max Accélération graphique HD 1080p **Consommation** < 4W

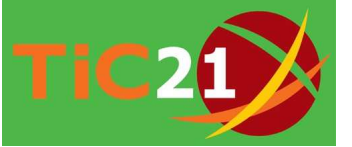

Linutop est lauréat du prix TIC21 de l'innovation durable.

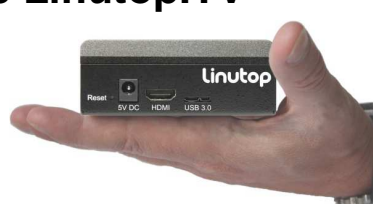

**Caractérisiques Linutop 6**

**Logiciel** Linutop OS et applications pré-installées en mémoire flash(4GB) **Processeur** Intel ATOM x5-Z8350 (2M Cache, 1,92 GHz) 64 bit Quad Core Fanless (x86) **Mémoire RAM** 2GB DDR3 **Flash** 16 GB **Réseau** Giga Lan Ethernet (RJ-45) **Vidéo** Sortie HDMI Résolution : 1920 x 1440 max **Consommation** < 12W

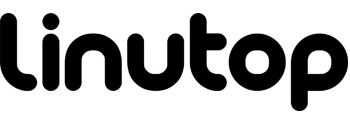

111 Avenue Victor Hugo 75784 Paris cedex 16 France info@linutop.com Available at www.linutop.com

## Linutop.tv PLAYLIST EDITOR

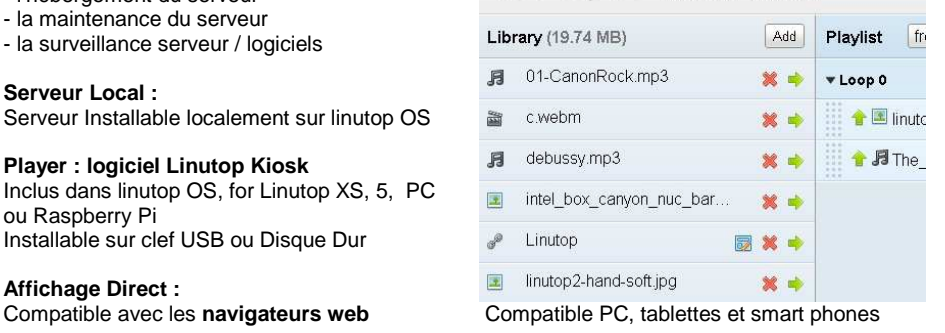

## **Téléchargement des fichiers Création de la playlist d'affichage Diffusions sur écrans des playlist**

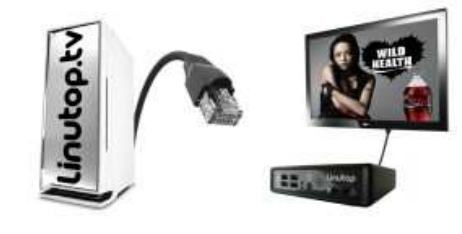

Connectez vos postes d'affichage à votre compte Linutop TV.

Tous les minis PC Linutop ainsi que les PC équipés de Linutop OS peuvent être utilisés comme Player du système Linutop TV.

Le Player Linutop peut être configuré afin de démarrer automatiquement en mode affichage dynamique.

# **Linutop** os

**Linutop OS pour PC ou Raspberry Pi**

**Taille:** Environ 1,2Go ou 3,2Go

- **Internet Kiosque** - Black liste/ white liste des sites web
- Sans bar d'outil / plein écran au choix
- **Linutop Kiosk:**
- Player pour Linutop.tv
- 
- Permet de gérer une playliste et/ ou borne, - Supporte JPEG, URLs, videos et audio.

version gratuite sur www.linutop.com